Hilda Paredes *Altazor* 2011

2023 Update to Max8 2023

# *<u>ircam</u>* **EZE** Centre Pompidou

The setup and the execution of the electroacoustic part of this work requires a Computer Music Designer (Max expert).

## **Table of Contents**

<span id="page-1-0"></span>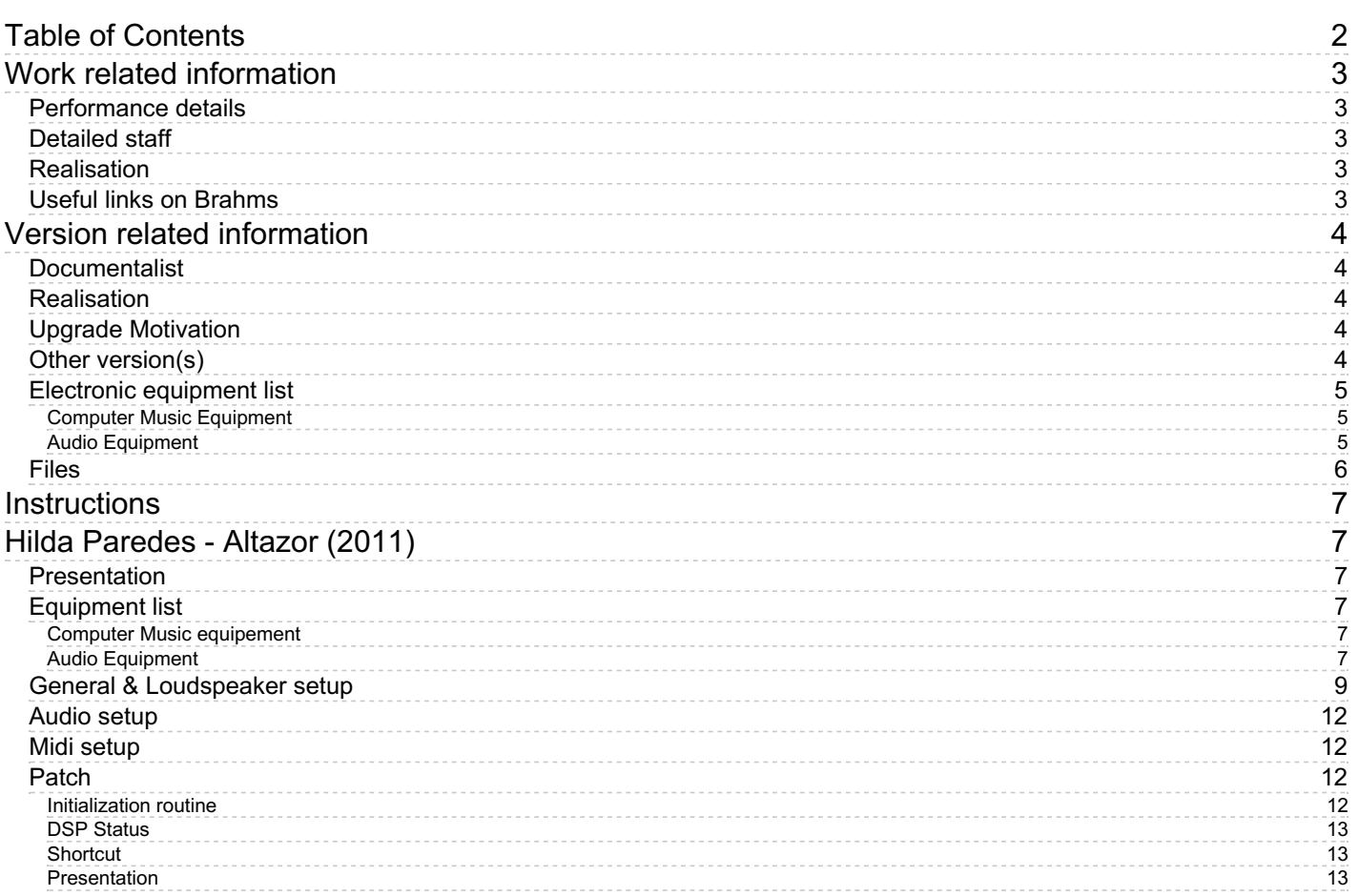

## <span id="page-2-0"></span>**Work related information**

## <span id="page-2-1"></span>**Performance details**

Nov. 18, 2011, France, Paris, Opéra Bastille, Amphithéâtre, Festival d'Automne à Paris

Publisher : University of York Music Press

## <span id="page-2-2"></span>**Detailed staff**

- soloist: solo baritone
- flute, oboe, clarinet, trombone, percussionist, piano, violin, viola, cello

### <span id="page-2-3"></span>**Realisation**

Lorenzo Bianchi

#### <span id="page-2-4"></span>**Useful links on Brahms**

- *[Altazor](https://brahms.ircam.fr/en/works/work/30622/)* **for baritone, ensemble and electronics (2011)**
- **Hilda [Paredes](https://brahms.ircam.fr/en/composers/composer/3490/)**

## <span id="page-3-0"></span>**Version related information**

First performance Performance date: Nov. 18, 2011 Documentation date: Nov. 21, 2023 Version state: valid, validation date : Nov. 30, 2023, update : Nov. 30, 2023, 4:14 p.m.

#### <span id="page-3-1"></span>**Documentalist**

yann brecy (yann.brecy@ircam.fr)

You noticed a mistake in this documentation or you were really happy to use it? Send us feedback!

#### <span id="page-3-2"></span>**Realisation**

Lorenzo Bianchi (Computer Music Designer)

Version length: 25 mn

#### <span id="page-3-3"></span>**Upgrade Motivation**

Upgrade from Max 5 to 8, creating patch and piece documentation in english

#### <span id="page-3-4"></span>**Other version(s)**

Hilda Paredes - Altazor - [festival-dautomne-2011](https://brahms.ircam.fr/sidney/work/544/) (Nov. 18, 2011)

## <span id="page-4-0"></span>**Electronic equipment list**

#### <span id="page-4-1"></span>**Computer Music Equipment**

- MacBook Pro *Apple Laptops* (Apple) main, 1 spare
- Max 8 *Max* (Cycling74)
- Fireface 800 *Sound Board* (RME) main, 1 spare
- BCF 2000 *MIDI Mixer* (Behringer)
- Pedal *Pedal* Sustain Pedal for the conductor
- MIDI converter *MIDI Converter* Pedal to midi converter

#### <span id="page-4-2"></span>**Audio Equipment**

- Loudspeaker *Loudspeakers* speakers for the electronics
- subwoofer *Subwoofers*

<span id="page-5-0"></span>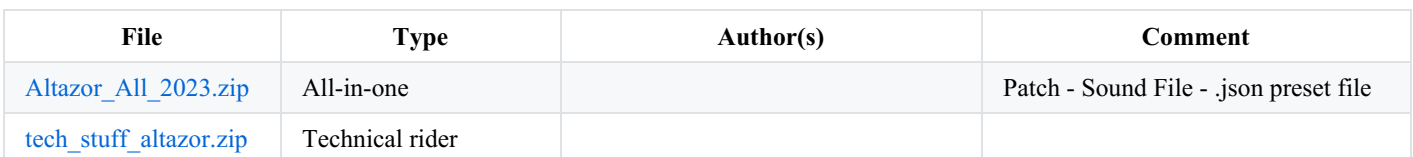

## <span id="page-6-0"></span>**Instructions**

## <span id="page-6-1"></span>**Hilda Paredes - Altazor (2011)**

## <span id="page-6-2"></span>**Presentation**

The piece was made at Ircam for the *Festival D'automne 2011* at Paris

#### *detailled formation*

- Baritone solist
- ensemble : Flute, Clarinet, Oboe, Percussion, Piano, Viola, Violin, Violoncello
- live electronics, for 6 output

## <span id="page-6-3"></span>**Equipment list**

#### <span id="page-6-4"></span>**Computer Music equipement**

- 1 MacBook Pro Apple Laptops (Apple)
- 1 Max 8 *Max* (Cycling 74)
- 1 midi interface
- 1 digital audio interface with at least 1 input & 8 output
- 1 Footswitch / Sustain Pedal
- 1 Pedal to Midi converter
- 1 BCF 2000 or equivalent *MIDI Mixer* (Behringer)

### <span id="page-6-5"></span>**Audio Equipment**

- 6 loudspeakers and 2 subwoofer for the electronics diffusion
- Reverberation module for the electronics, the voice and the ensemble
- 1 mixing desk with sufficient inputs and outputs

#### Suggested equipment

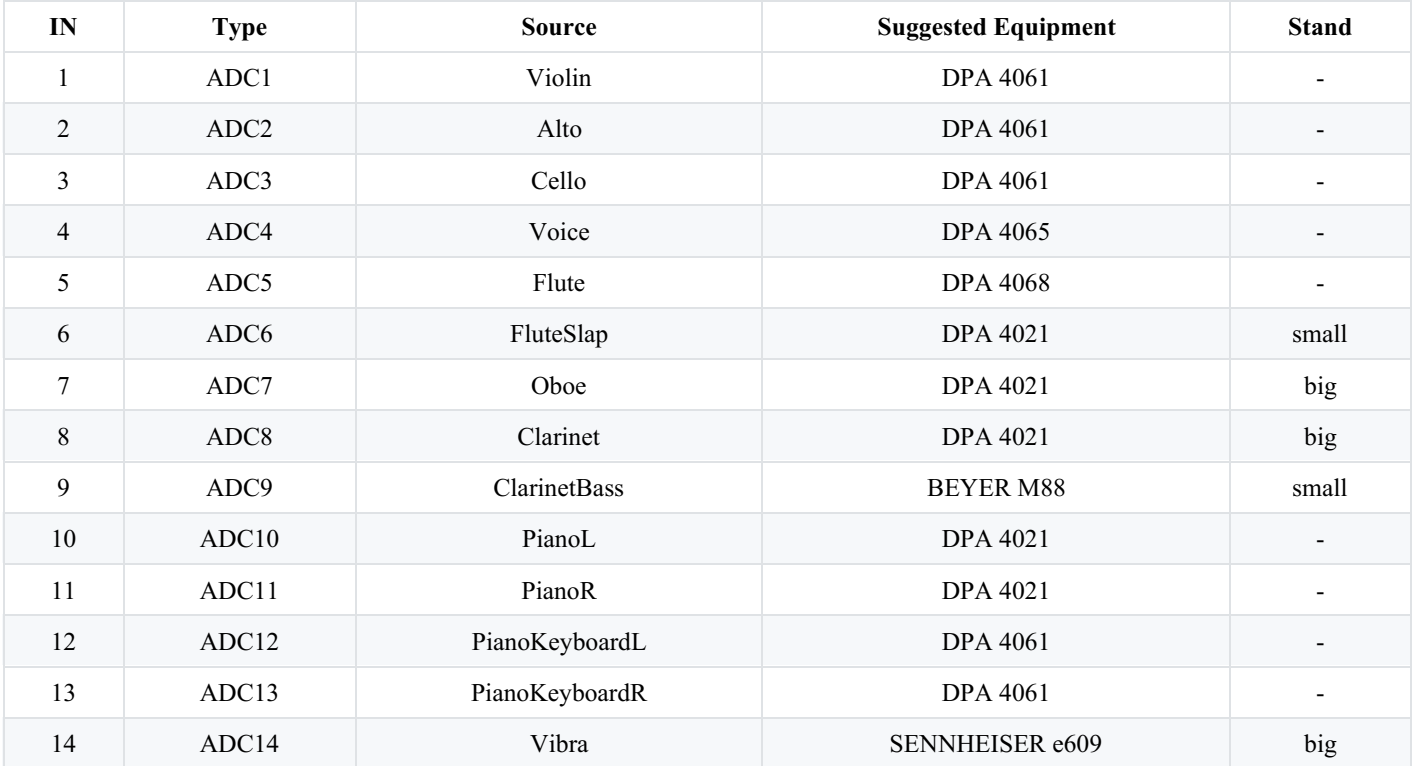

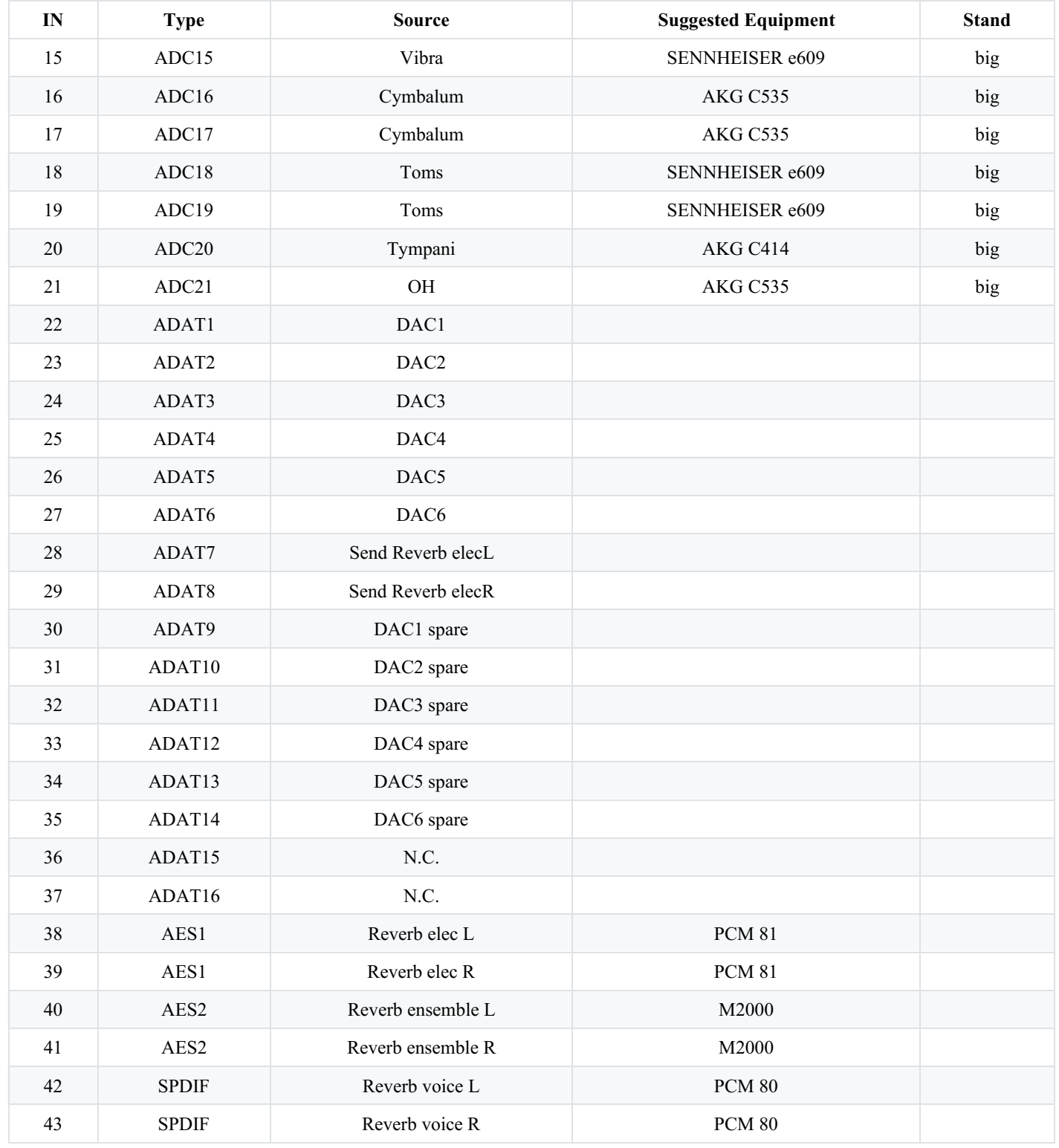

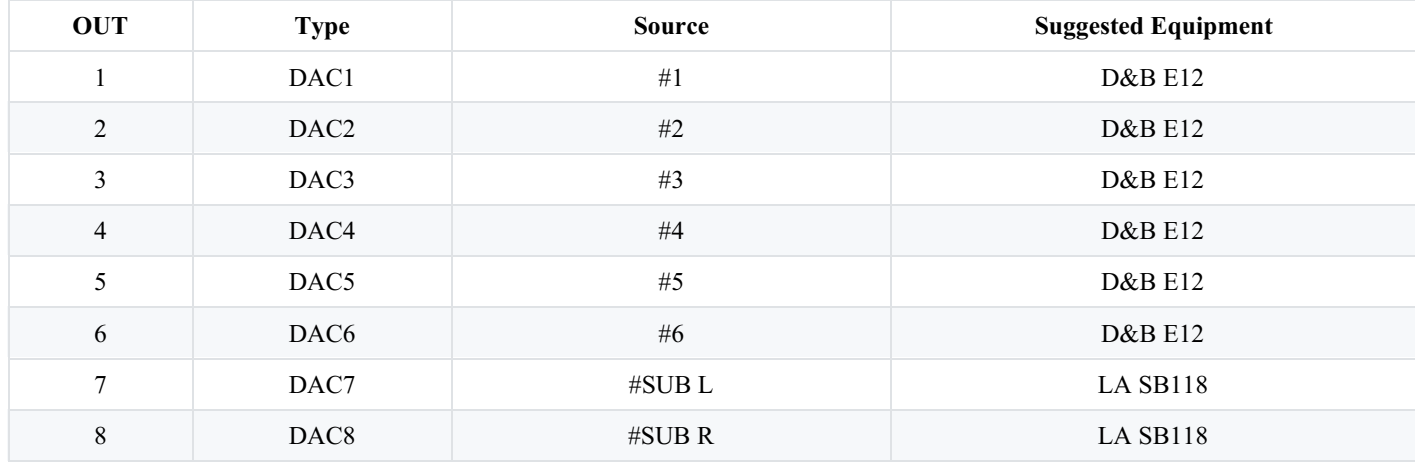

Document printed Sun 12 May 2024 09:49

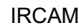

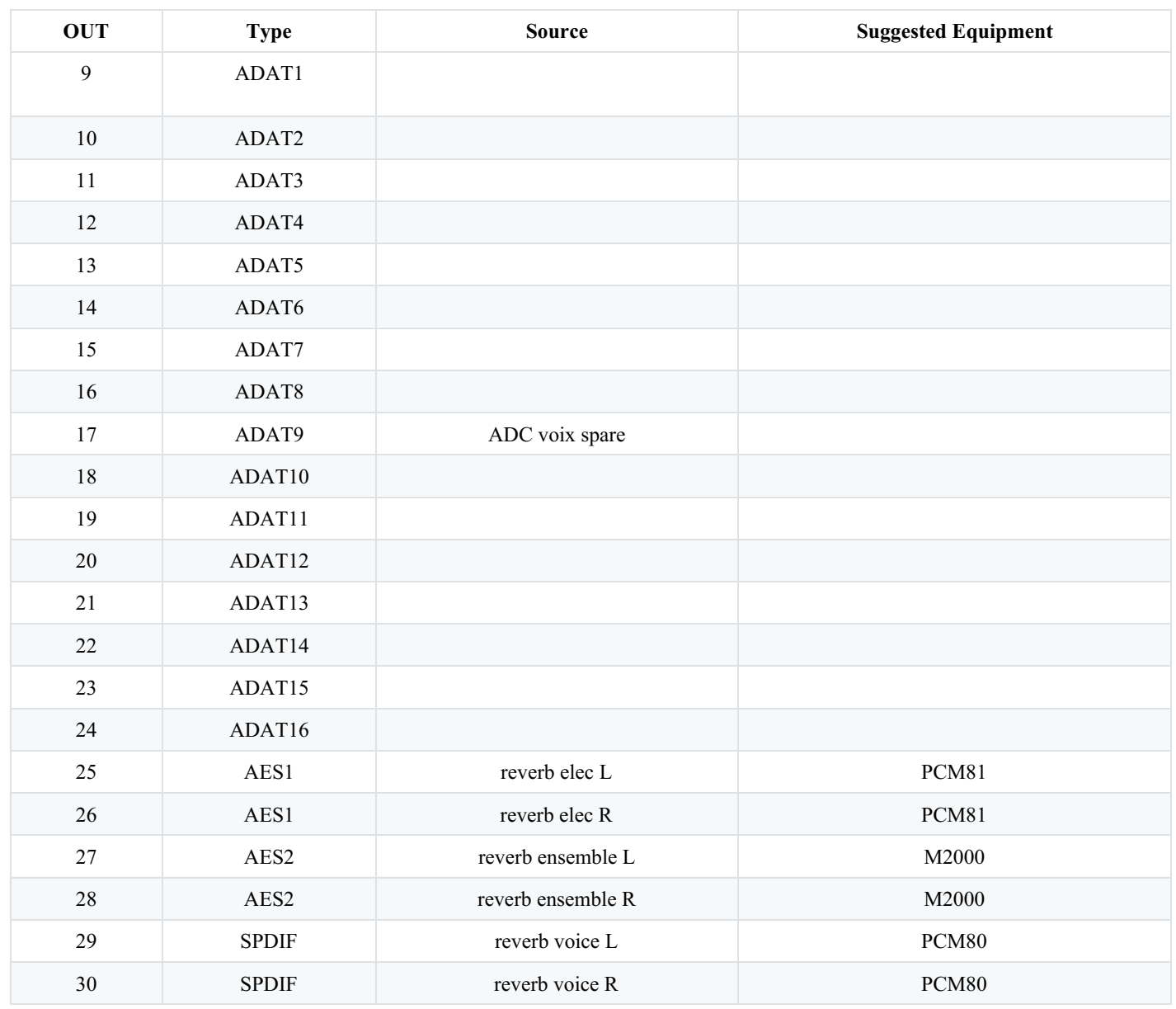

## <span id="page-8-0"></span>**General & Loudspeaker setup**

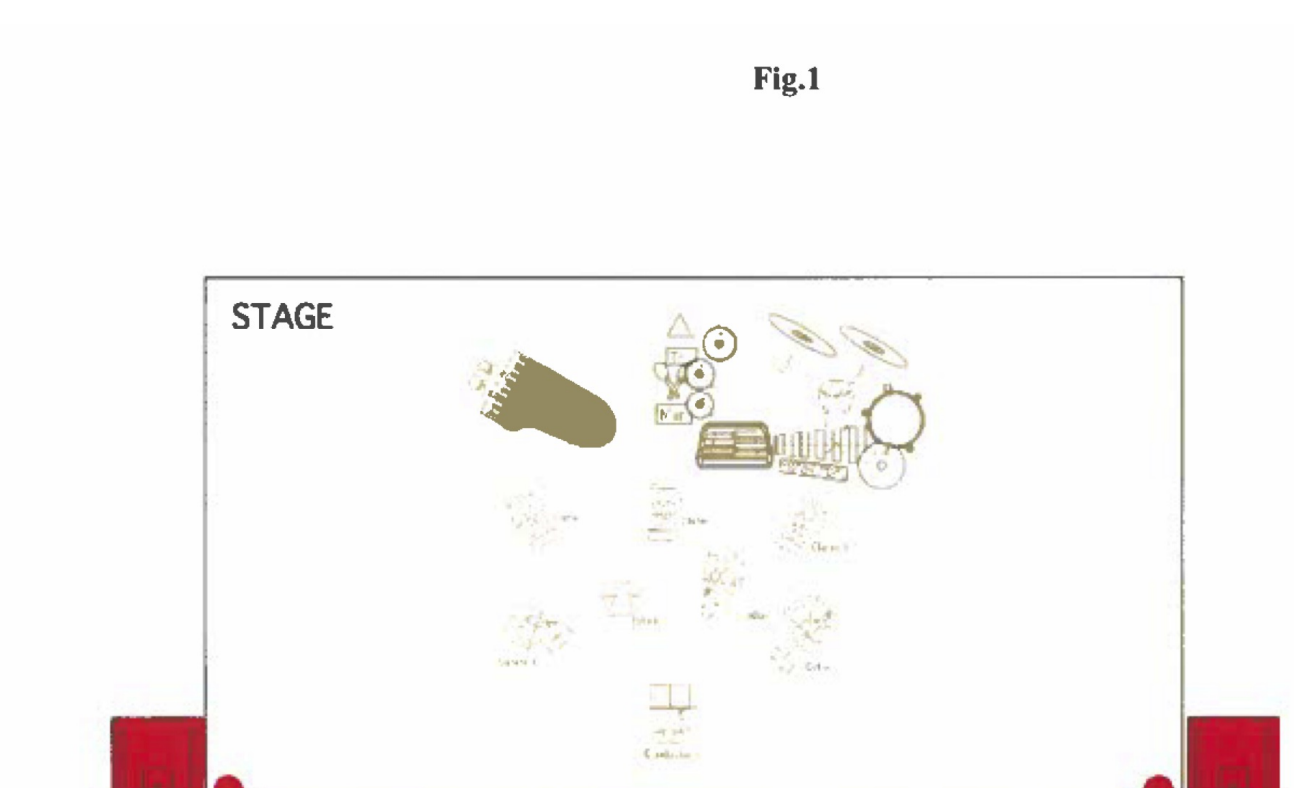

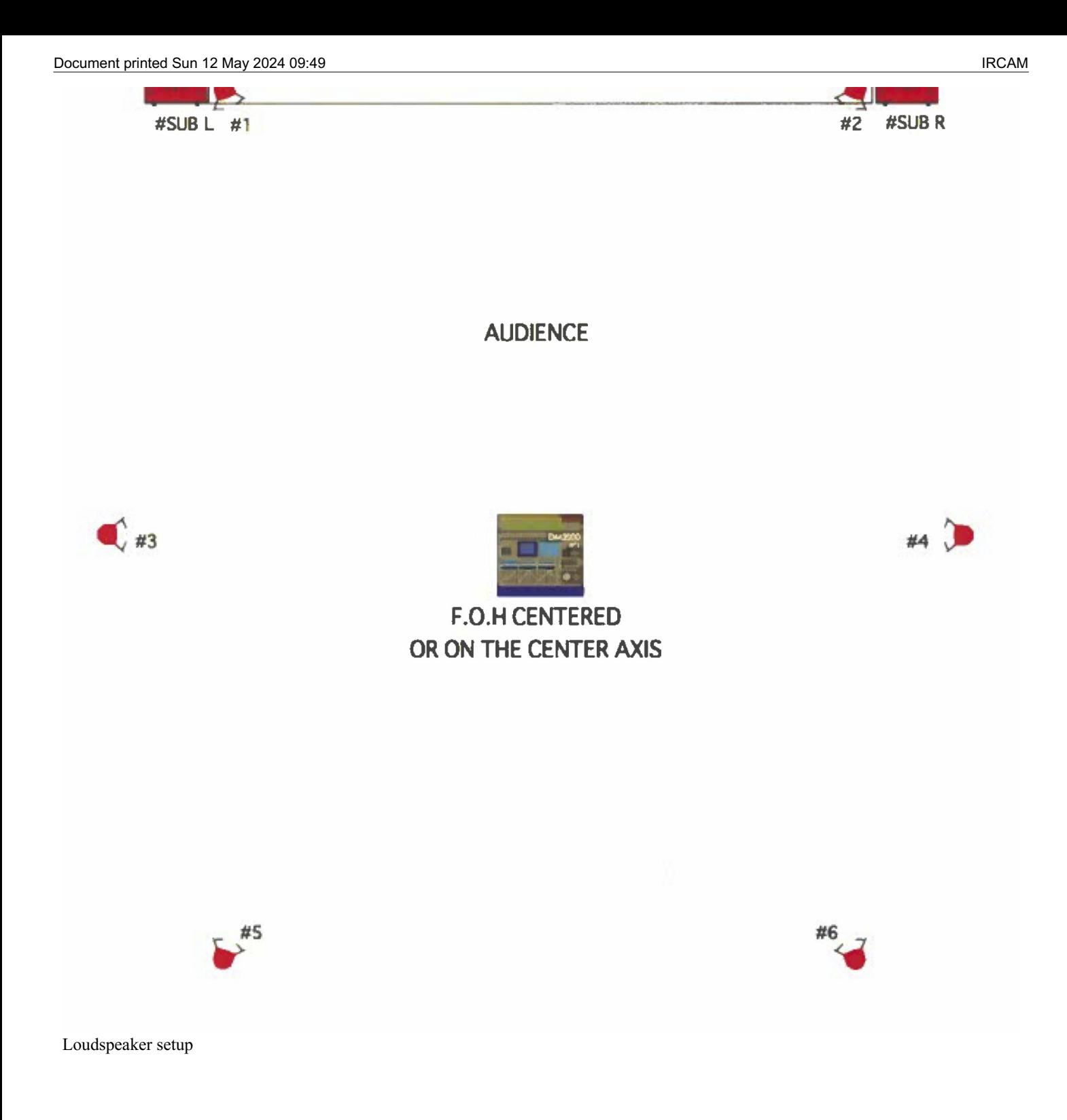

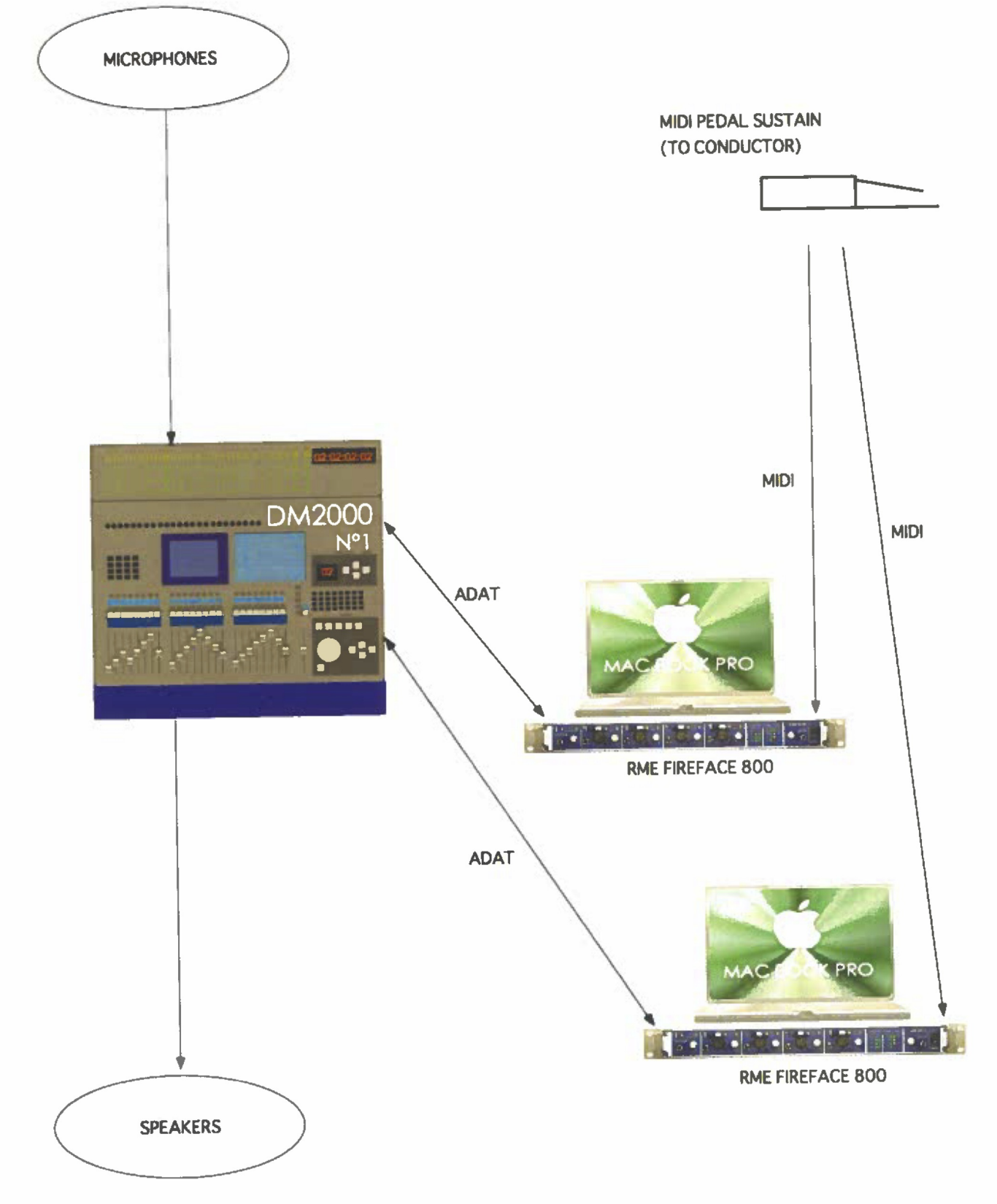

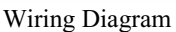

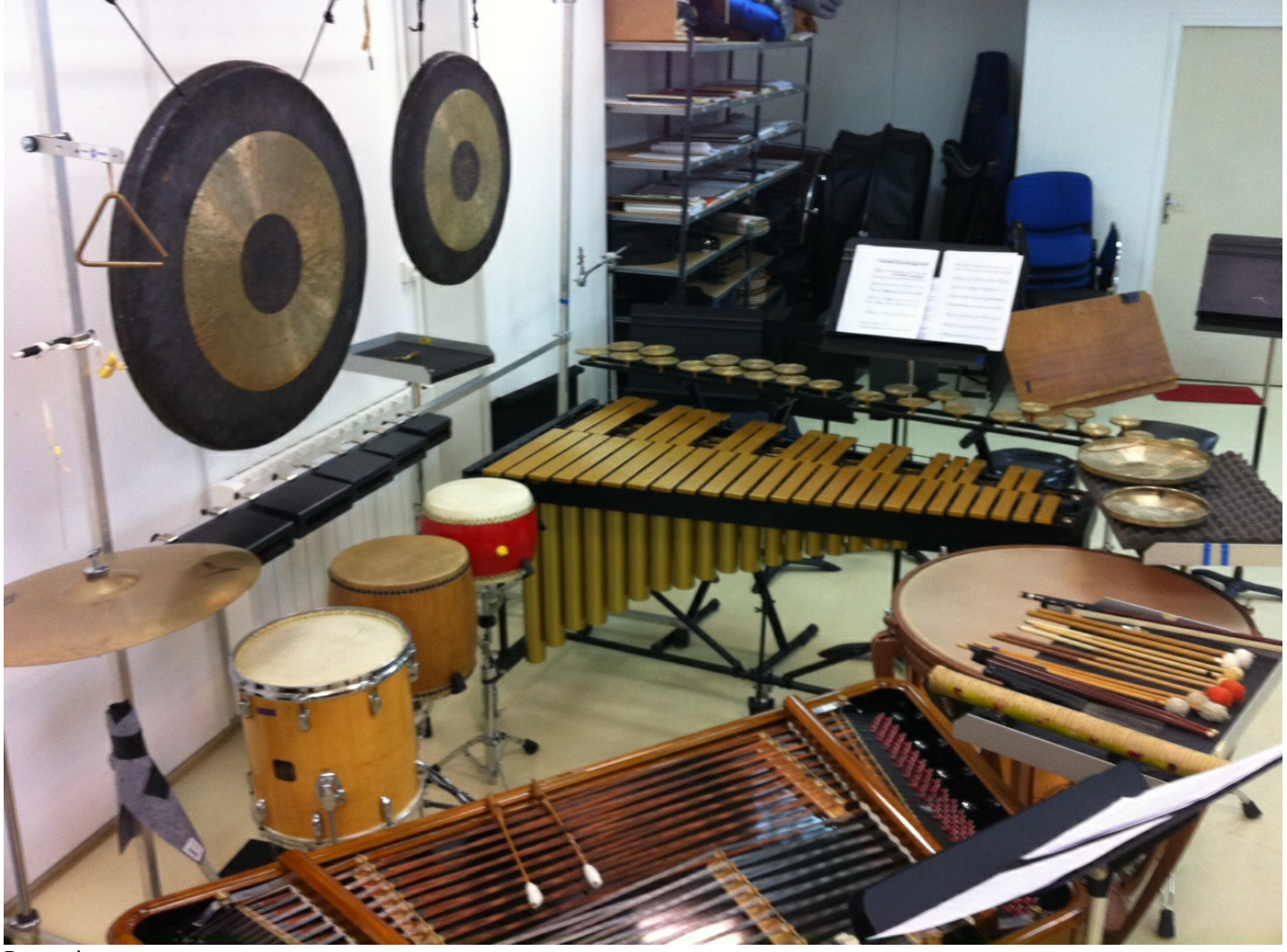

Percussion setup

## <span id="page-11-0"></span>**Audio setup**

- The electronics consists in the diffusion of multichannel audiofiles and real time processing on the voice of the barytone.
- There are three effects, *Spectral*, *Freeze* and *Munger*
- DAC 7 & DAC 8 of the Max Patch are for additional reverb
- All the electronics are comprised in the Max Patch. The audio outputs of max are sent to the loudspeaker system following the connection diagram.
- Special attention will be paid to the mixing of the real time processing on the voice with the pre-recorded files of the same nature.

## <span id="page-11-1"></span>**Midi setup**

- A footswitch/sustain pedal with the conductor to trigger electronic events
- A midi mixer to mix the level of the real time processing.

## <span id="page-11-2"></span>**Patch**

All you need execute (externals, sound file...) the patch under Max 8 is comprised in the zip file name "Altazor All"

### <span id="page-11-3"></span>**Initialization routine**

Open the patch "Altazor\_2023.maxpat" Add the *paredes\_externals* folder in Max File preferences

On the main window patch :

Define if this machine is the master or the spare

- Open the pedal reception
- Check the pedal polarity/phase, change it if necessary, by default the controller number is 64. Change it if necessary in "p midiin"
- Load the folder containing the soundfiles ("##ALTAZOR-ficheros-final-OK" by default in the archive)
- $\bullet$ Load the .json preset file with the "read" button
- Open DAC
- Check volumes in the "mixer" part of the main patch and test with the spacebar
- check "p midiin" to use a midimixer

## <span id="page-12-0"></span>**DSP Status**

- SR : 44.1 kHz
- IOVS/VS: 64
- Overdrive ON

## <span id="page-12-1"></span>**Shortcut**

Spacebar to go to the next event

## <span id="page-12-2"></span>**Presentation**

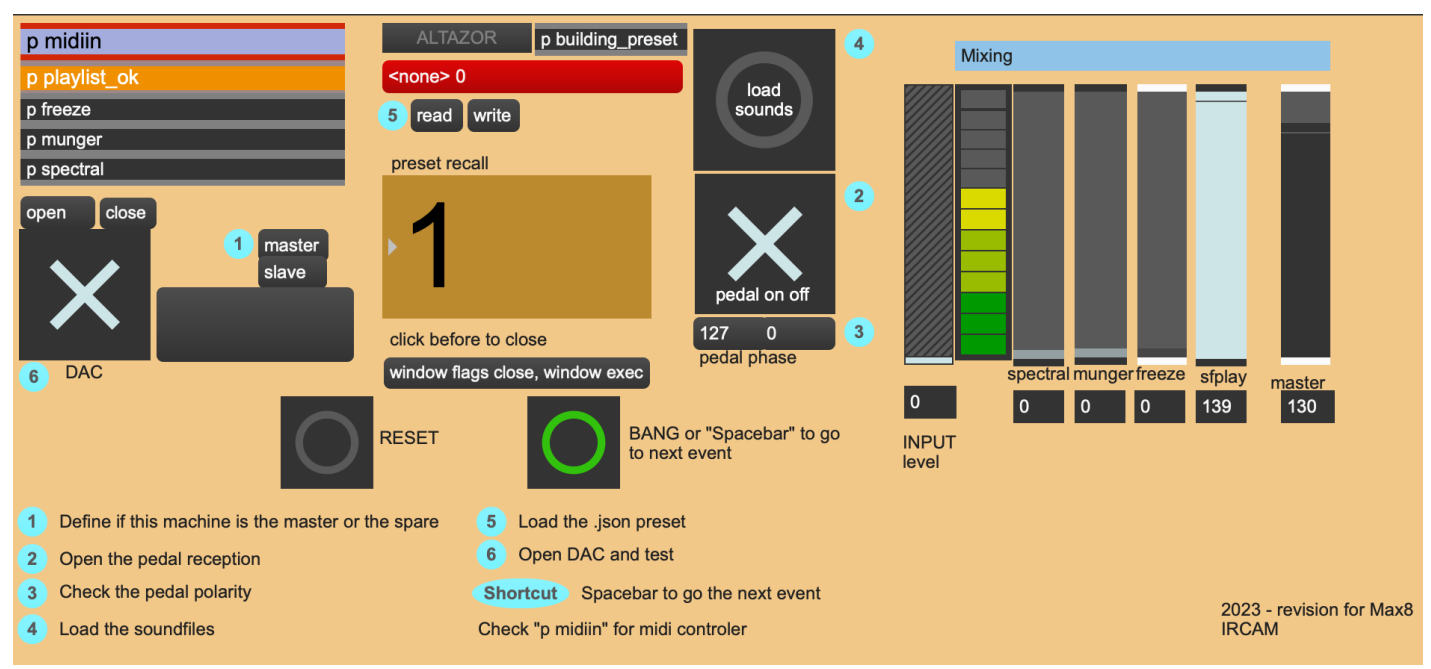

main patch

C IRCAM (CC) BY-NO-ND

This documentation is licensed under a Creative Commons [Attribution-NonCommercial-NoDerivatives](http://creativecommons.org/licenses/by-nc-nd/4.0/) 4.0 International License. Version documentation creation date: Nov. 21, 2023, 4:12 p.m., update date: Nov. 30, 2023, 4:14 p.m.